# **Ask the Expert**

#### How Do You Review Activity In SAS<sup>®</sup> Management Console?

Michelle Homes, Co-founder, Sales and Communications Maestro, Metacoda Paul Homes, Co-founder and Developer, Metacoda

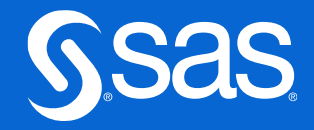

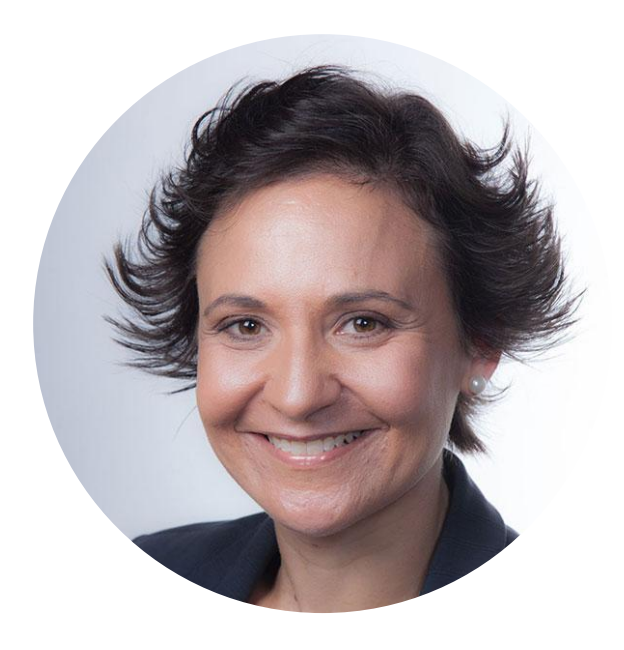

#### **Michelle Homes**

Co-founder, Sales and Communications Maestro

Michelle is an enthusiastic and active member of the SAS community and social sphere. A SAS user since the 1990s, Michelle co-founded Metacoda in 2007 and, as business development manager, enjoys working with SAS customers around the world to help keep their SAS platforms secure through effective metadata administration.

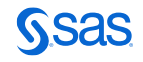

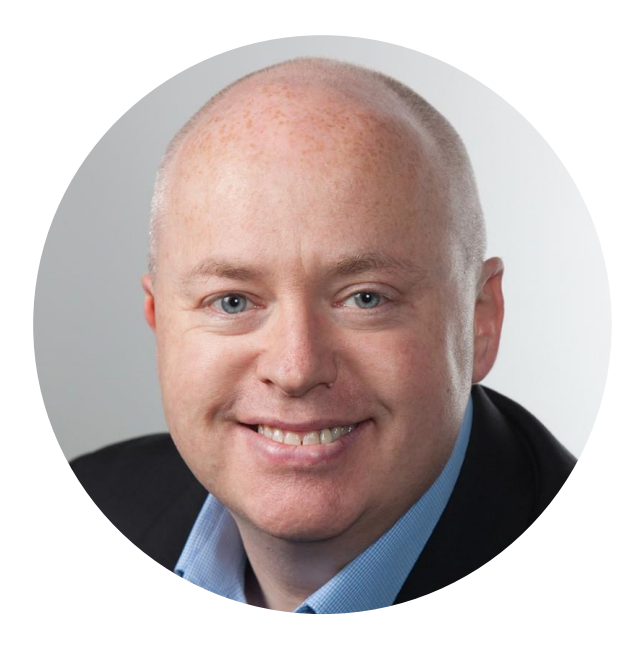

# **Paul Homes**

#### Co-founder and Developer

Paul is a specialist in SAS platform<br>administration, SAS metadata security and<br>SAS metadata. SAS has been a part of Paul's career since he began working with SAS<br>software in the UK in the late 1980s. He's worked in multiple technical roles including consulting, software development, pre-sales,<br>support and training, and as a Java developer.<br>Starting Metacoda in 2007 was a natural<br>culmination of Paul's skills and experiences. The software add-ons and plug-ins that he<br>creates for Metacoda are tools he wishes were available when he was working as a SAS<br>administrator with SAS 9.1.

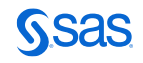

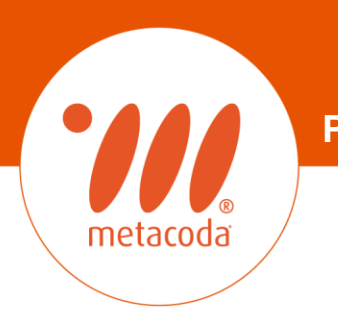

#### **How Do You Review Activity In SAS® Management Console?**

**24th October 2023**

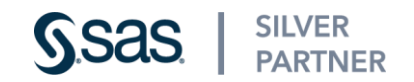

#### **Examining user and object activity**

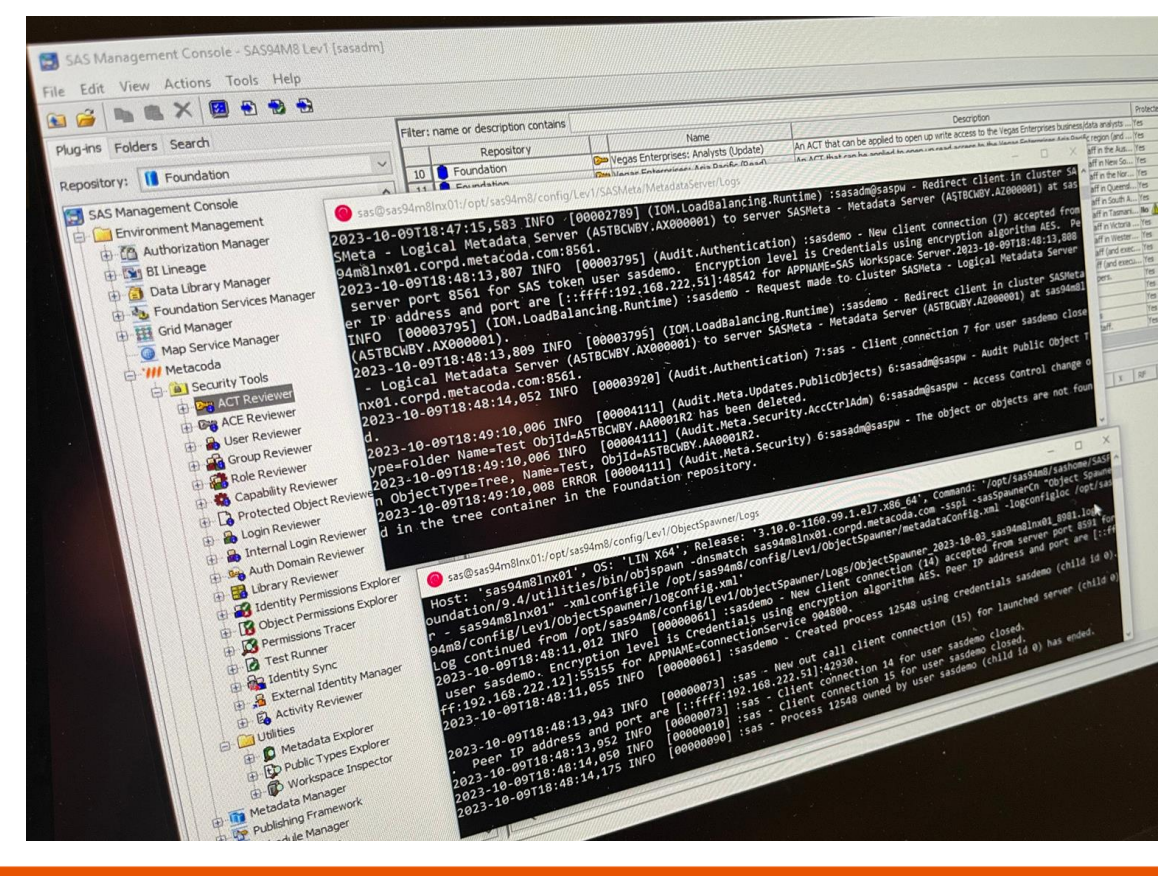

What log file?

#### Where to find it?

#### Searching the log file

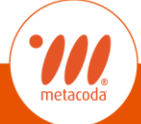

#### **A common theme…**

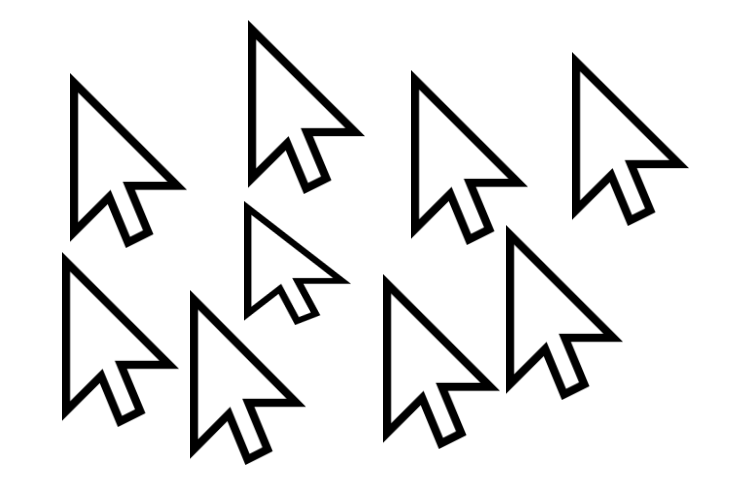

# Give people what they need in fewer clicks

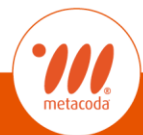

#### **A common theme…**

# " Using Metacoda, we help turn a 30 minute task into 30 seconds

# " Return on investment achieved within a week

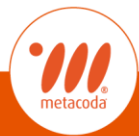

## **About Metacoda**

- **SILVER SSAS** PARTNER ... since 2007
- Provide add-ons to SAS® Software for enhanced metadata visibility and exploitation
	- Metacoda Identity Sync
	- Metacoda Security Plug-ins
	- Metacoda Testing Framework & Metacoda Activity Reviewer
- Goals:
	- Improve your productivity through enhanced metadata visibility
	- Helping to keep your SAS platform secure

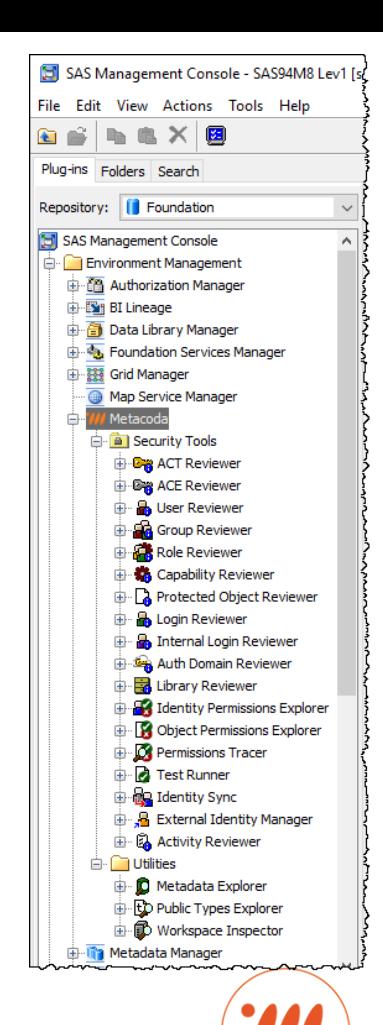

## **FAQ: Top 2 Questions**

- **E** Audit type questions
- Related to current state of security...

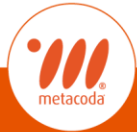

#### **#1 "Who has access to this thing?"**

Object

Explorer

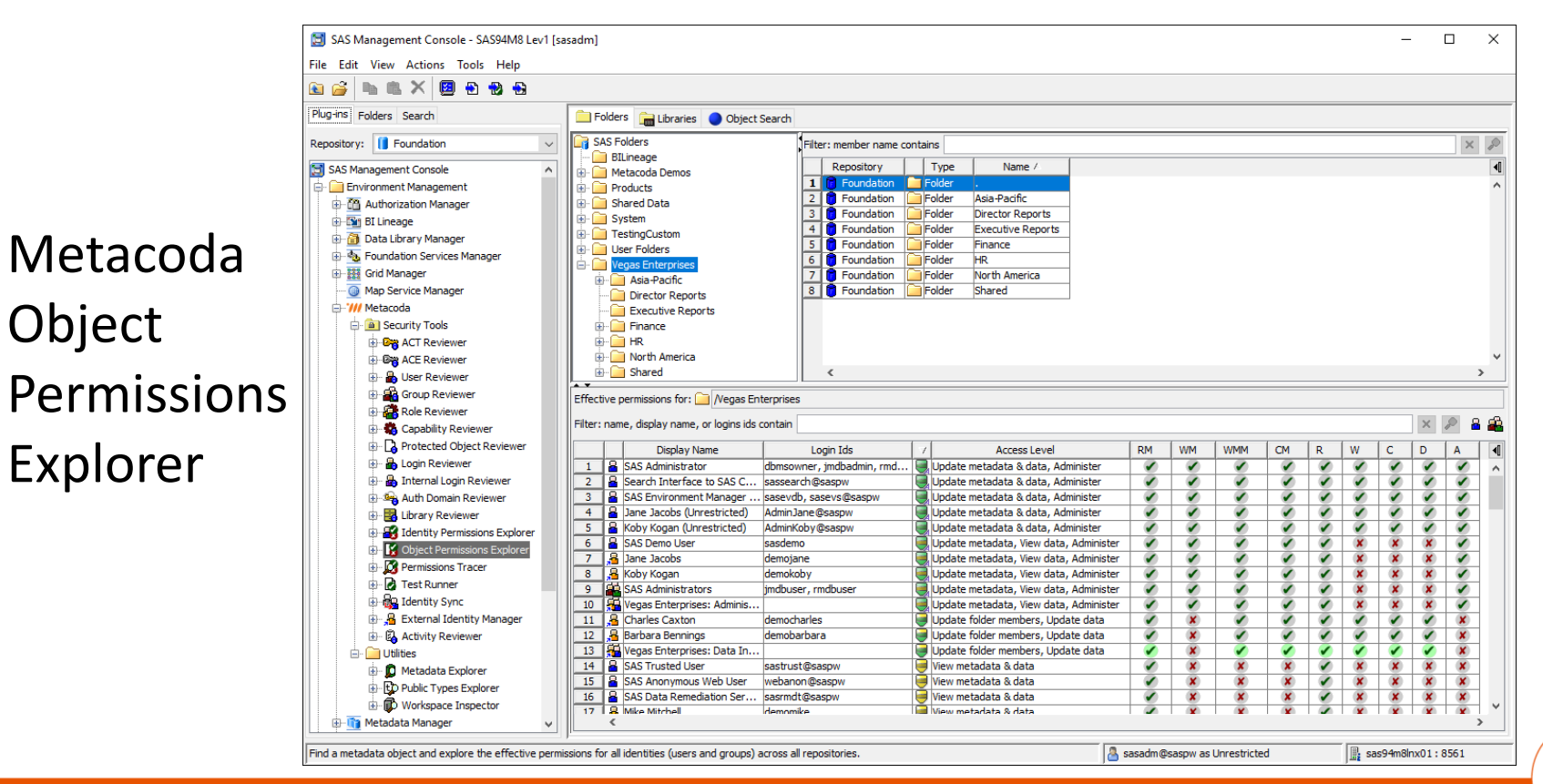

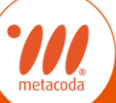

## **#2 "What does this person have access to?"**

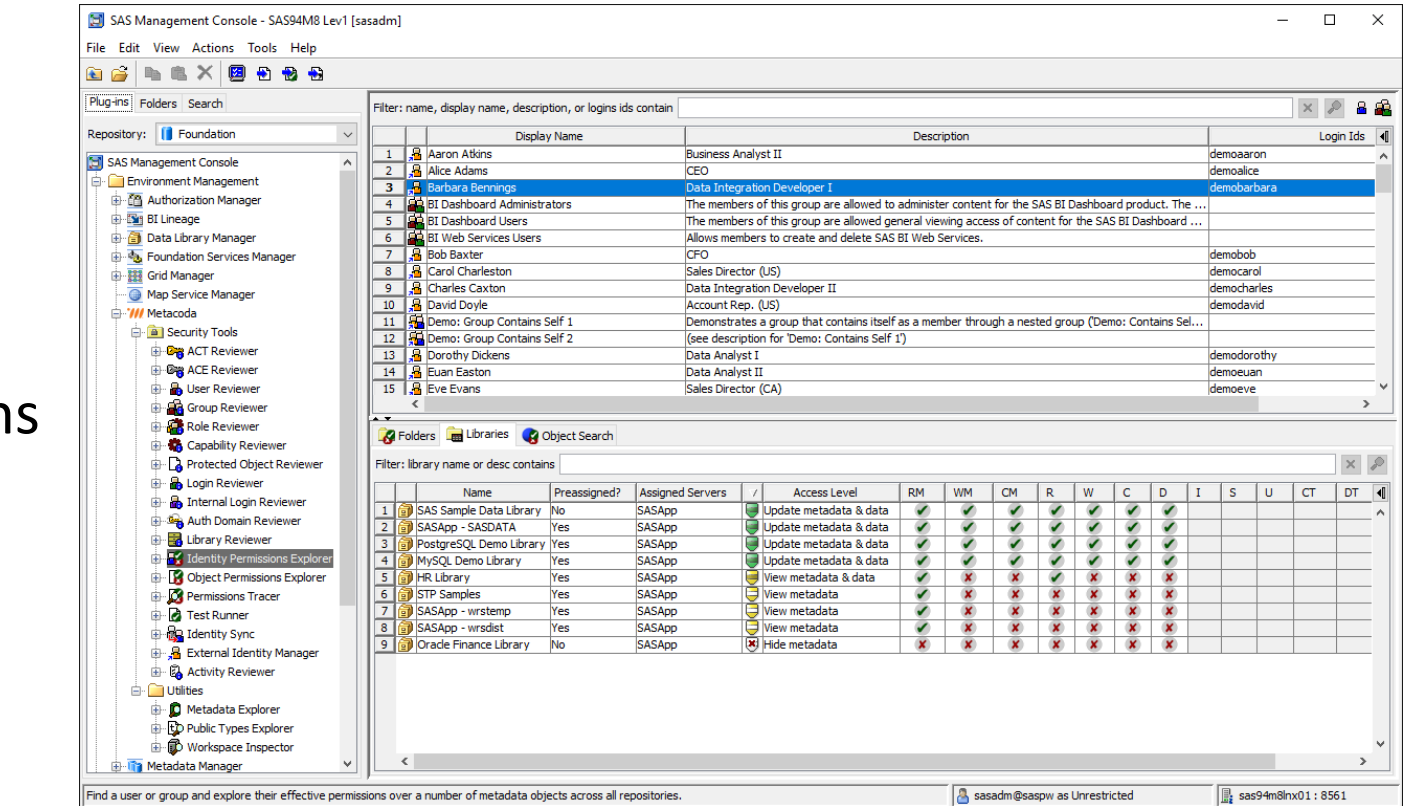

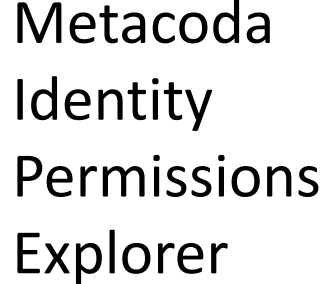

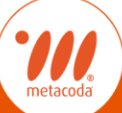

# **FAQ: Follow up questions**

- Also audit type questions
- Related to history / activity ...
	- "What has been done to this thing?"
	- "What has this person done?"
- We often direct people to SAS Environment Manager APM
- **E** Now we have an Activity Reviewer plug-in too

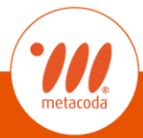

# **Why?**

- SAS Environment Manager APM not enabled by default
- **Times have changed open-source DevOps software**
- **E** Recency show recent activity in seconds vs 24 hours
- $Performance show recent activity quickly$
- **Context** show activity for the things I'm looking at

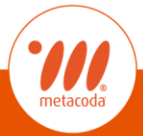

## **Context: Activity On Object**

#1 "What has been done to this thing?"

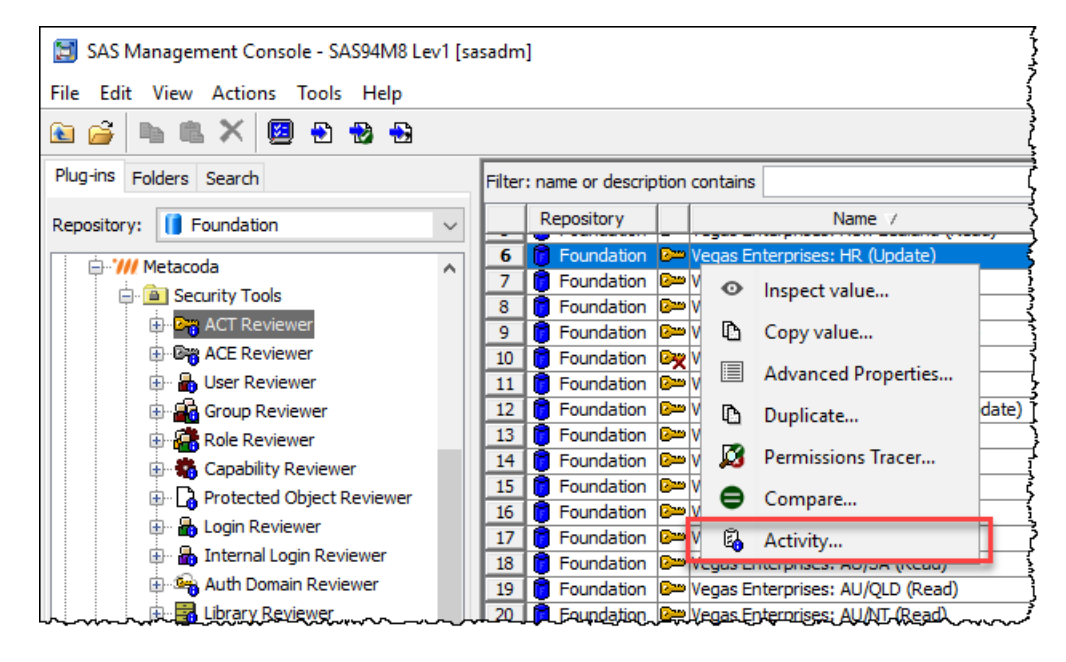

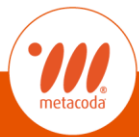

#### **Context: Activity On Object**

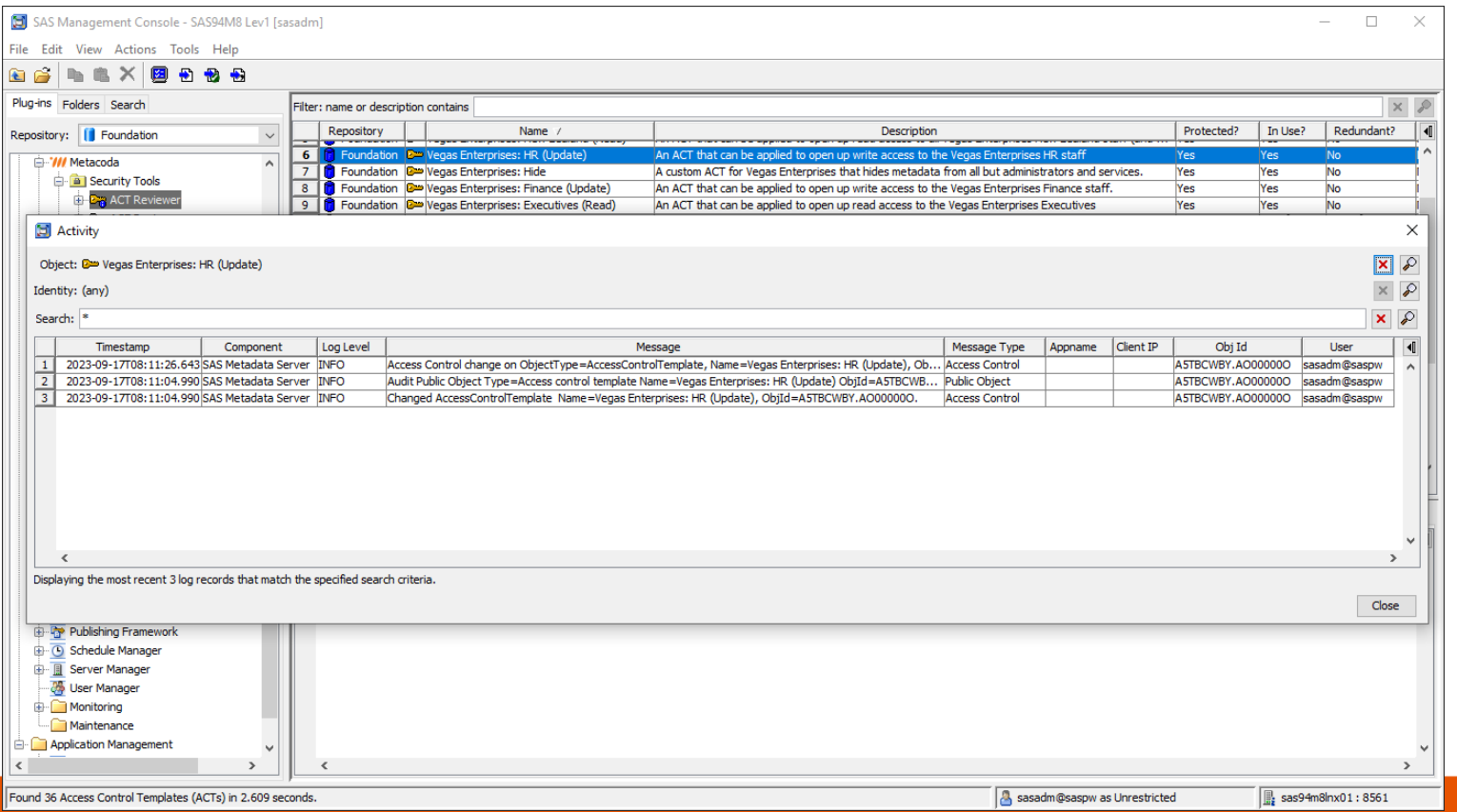

## **Context: Activity By User**

#2 "What has this person done?"

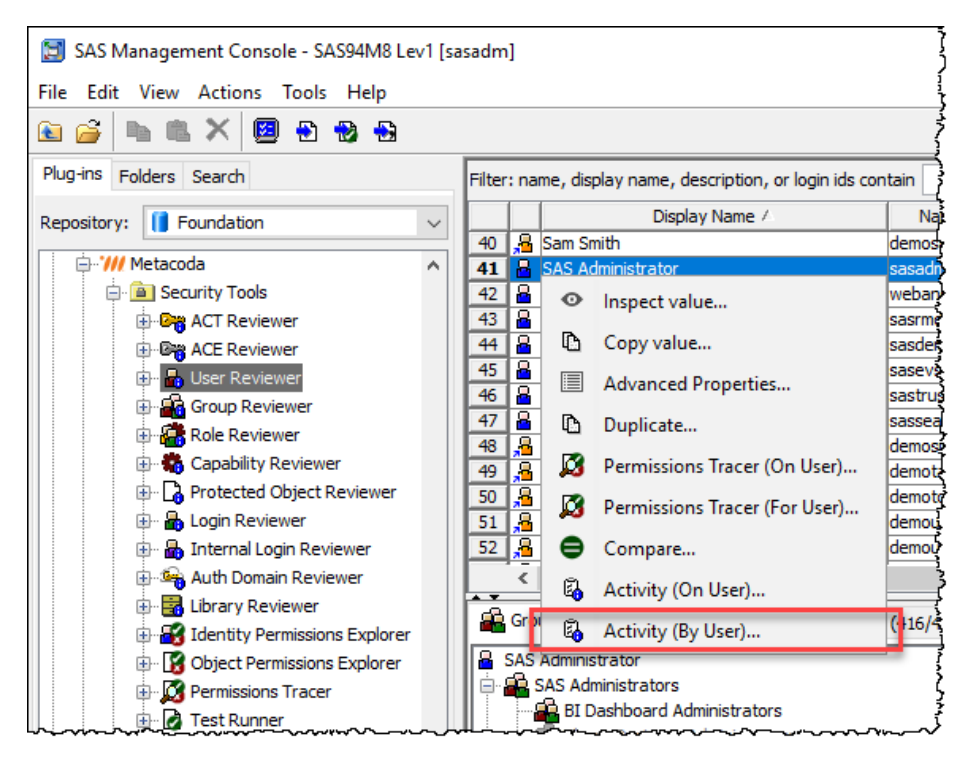

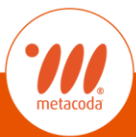

#### **Context: Activity By User**

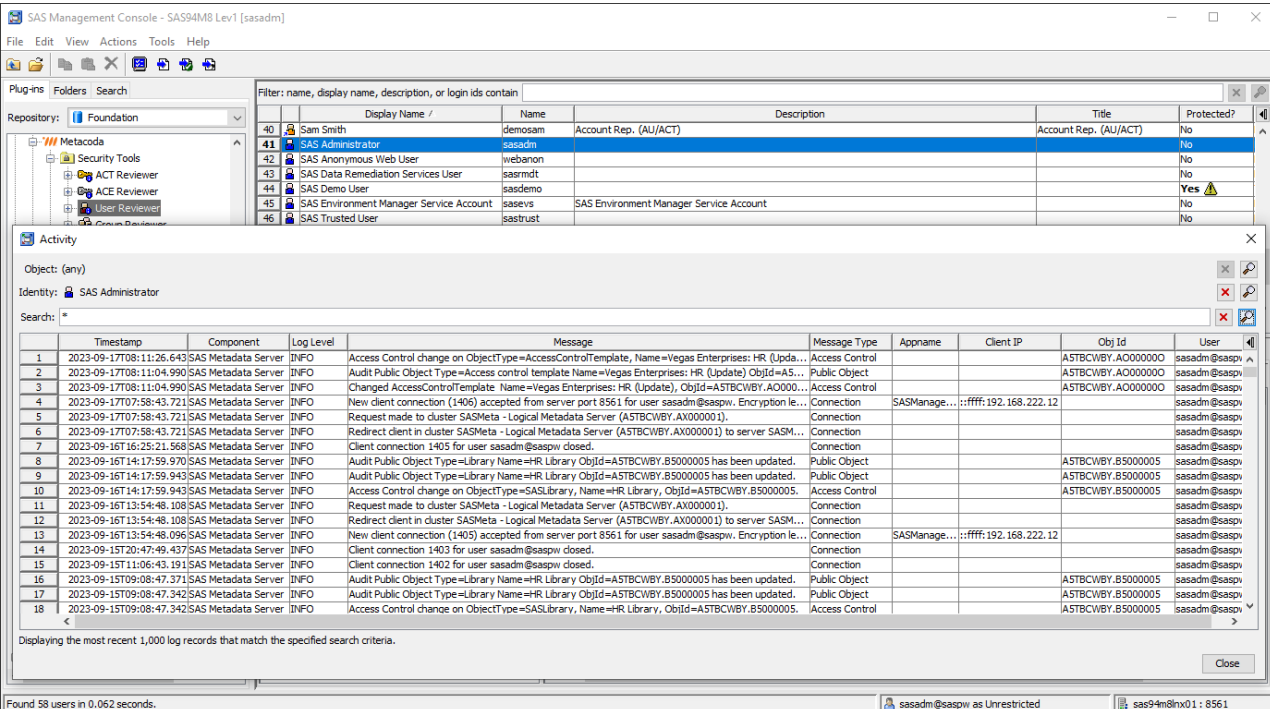

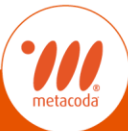

# **Context: Activity On User (Object)**

Users are objects too …

#1 "What has been done to this thing (person)?"

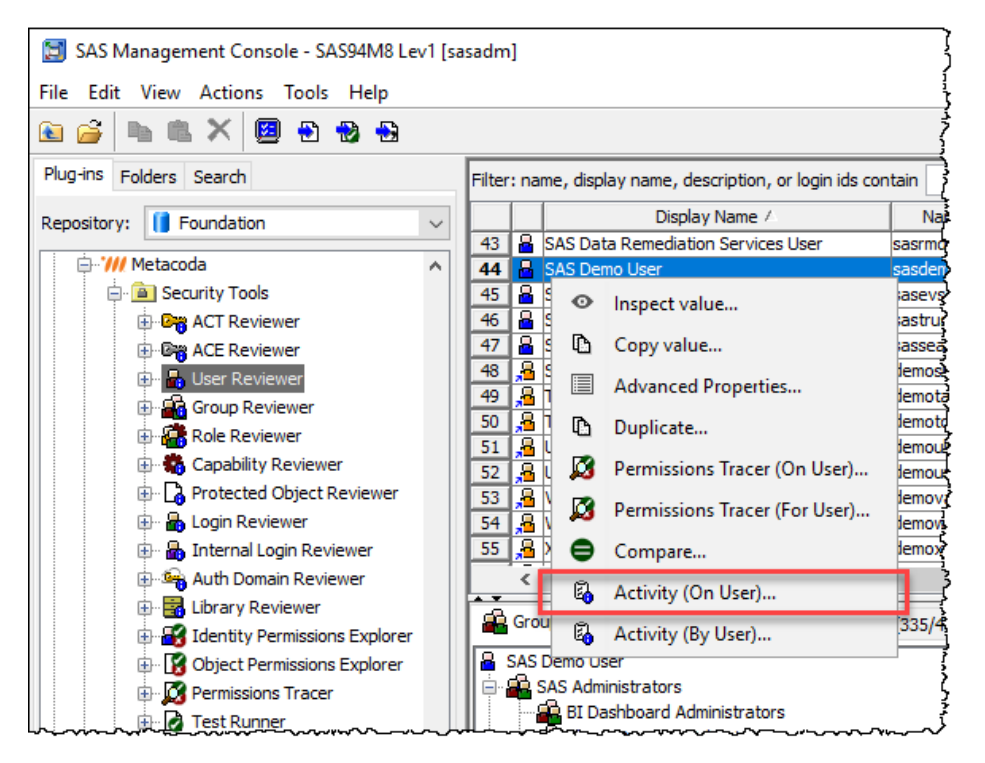

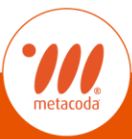

#### **Context: Activity On User (Object)**

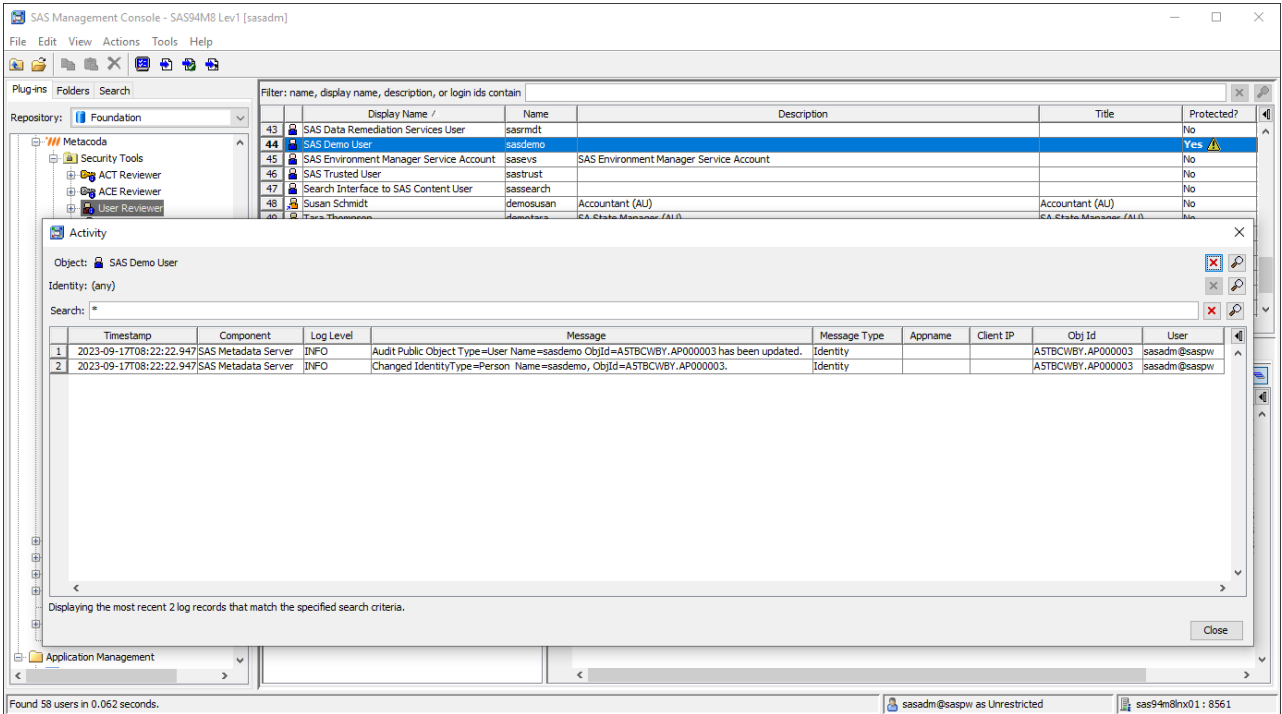

#### **Metacoda Activity Reviewer Architecture**

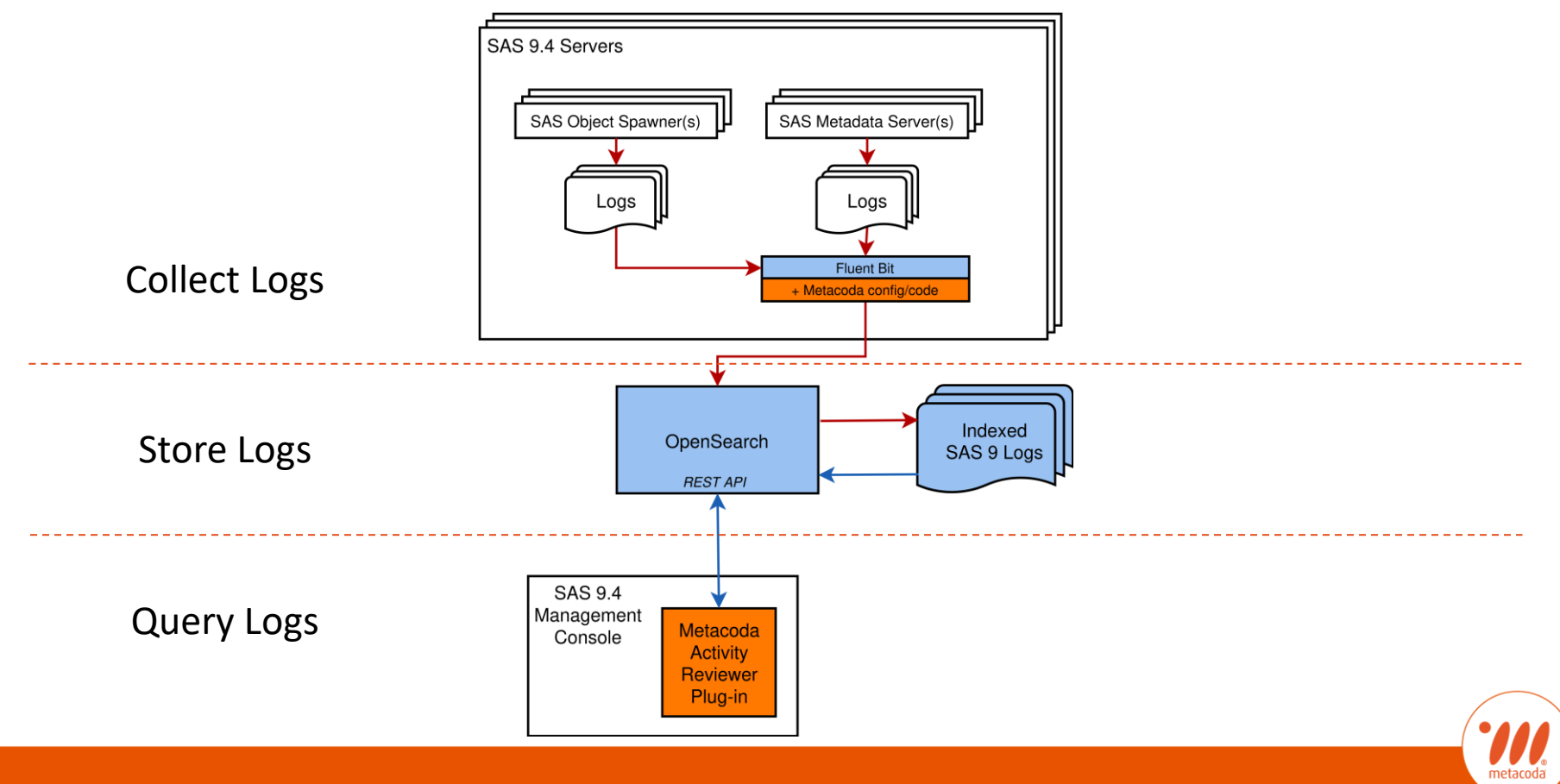

#### **Demonstration**

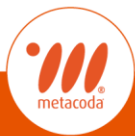

# **Metacoda Security Plug-ins: Licensing**

- **E** Annual Renewable License
- **E** Single-Site License
	- one organization
	- **•** priced based on number of metadata environments
	- unlimited software installs

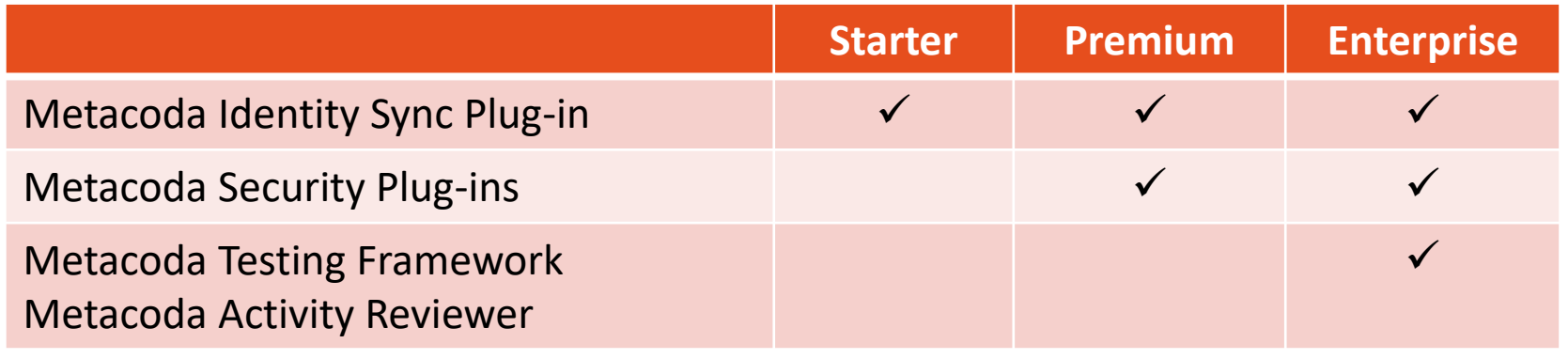

# **Metacoda Security Plug-ins - Licensing**

- **■** Includes:
	- Access to all software updates and documentation
	- **EXECUTE:** Technical support

# $\blacksquare$  1 month free evaluations available

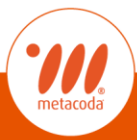

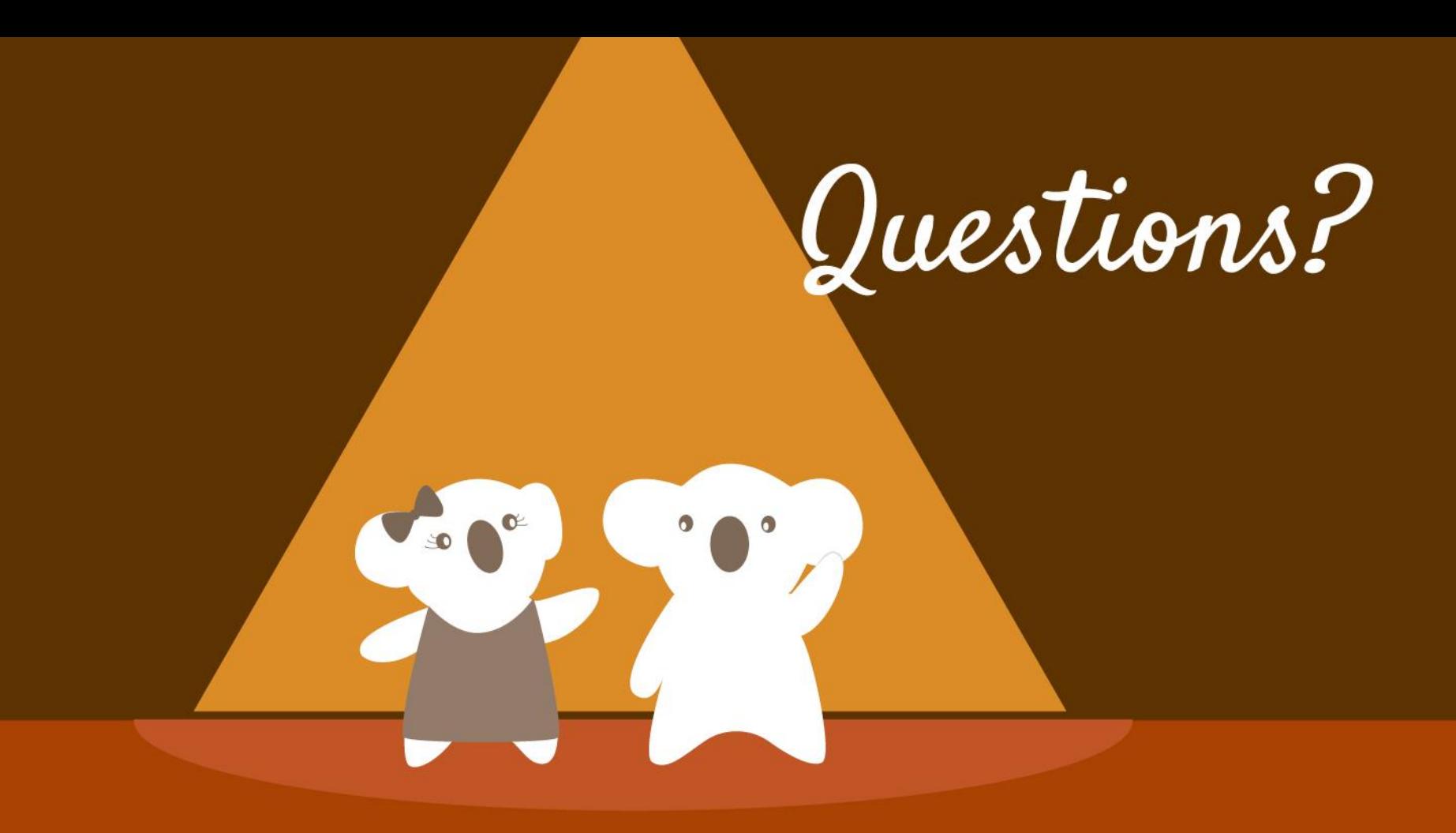

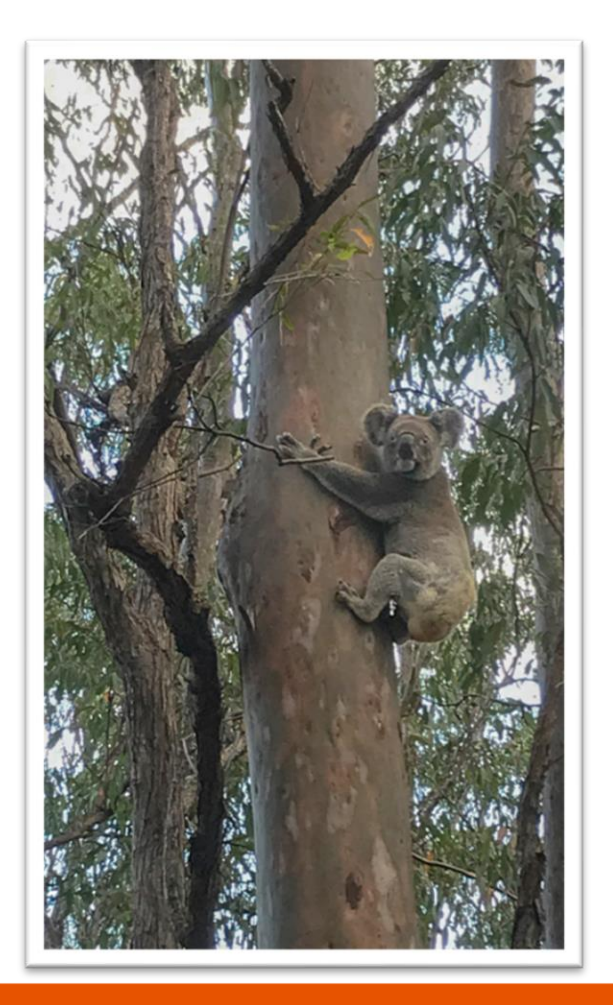

# **Contact Us**

- Email: [info@metacoda.com](mailto:info@metacoda.com)
- Web: [www.metacoda.com](http://www.metacoda.com/)
	- Twitter: [twitter.com/metacoda](http://twitter.com/metacoda)
	- Facebook: [facebook.com/Metacoda](http://www.facebook.com/Metacoda)

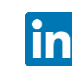

- LinkedIn: [linkedin.com/company/metacoda](http://www.linkedin.com/company/metacoda)
- 
- YouTube: [www.youtube.com/user/metacoda](http://www.youtube.com/user/metacoda)

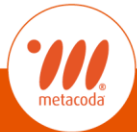

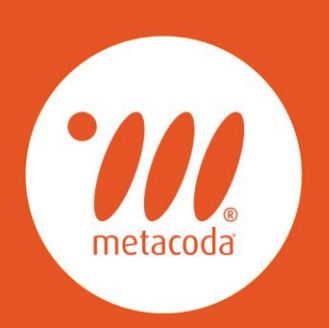

#### **PRODUCTIVITY THROUGH METADATA VISIBILITY**